DIRIGIDO A: - Alumnos de todos los grados, tantos de titulaciones técnicas como de humanidades.

- Titulados universitarios interesados en las aplicaciones big data y business intelligence.

- Profesionales relacionados con procesos de monitorización y seguimiento empresarial.

NÚMERO DE ASISTENTES PREVISTO: 20 (por riguroso orden de inscripción).

# **Información e inscripciones**

Centro Buendía. C/ Juan Mambrilla, 14 Valladolid Teléfonos: 983 18 78 05 y 983 18 78 14 Horario: de lunes a viernes, de 9 a 14 h. [inscripcion.centro.buendia@uva.es](mailto:inscripcion.centro.buendia@uva.es)  [www.buendia.uva.es](http://www.buendia.uva.es/) 

Plazo de matrícula: Hasta el 14 de octubre de 2019

## TASAS DE MATRÍCULA:

Comunidad universitaria de la Universidad de Valladolid: 150 €. Resto: 300 €.

Créditos. La Comisión de Reconocimiento y Transferencia de la Universidad de Valladolid en sesión del día 6 de septiembre de 2019, ha informado favorablemente los cursos organizados por el Centro Buendía (2019/2020), para el reconocimiento de créditos ECTS (siempre que se respeten los criterios establecidos en la convocatoria, especialmente los de evaluación).

Certificado de asistencia. Expedido por el Centro Buendía de la Universidad de Valladolid a los matriculados que asistan, al menos, al 80% del curso.

### Notas:

*El abono de la matrícula por el alumno implicará su conformidad con el curso. El plazo para solicitar devolución de tasas finaliza el día hábil anterior al inicio del curso.*

# Síguenos en:

**Centro Buendía UVa**  $@$ centrobuendia centrobuendia

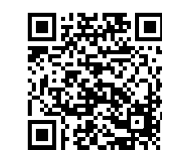

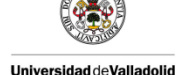

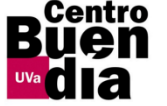

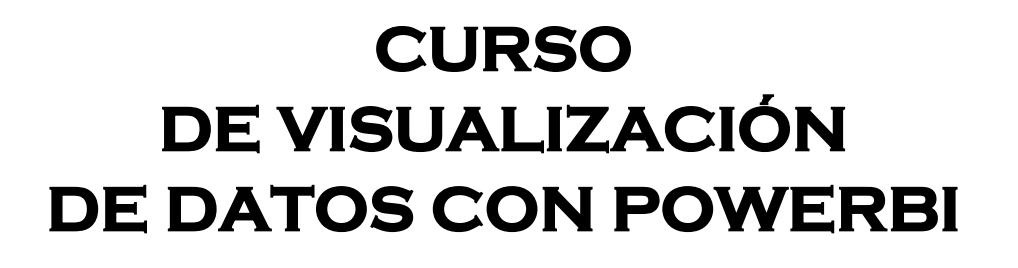

COORDINADOR: Adolfo López Paredes

FECHAS: del 16 al 24 de octubre de 2019

HORARIO: de 16 a 20:30 horas

NÚMERO DE HORAS: 30

LUGAR: EDIFICIO UVainnova (Campus Miguel Delibes, Valladolid)

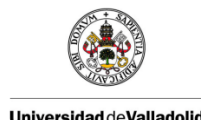

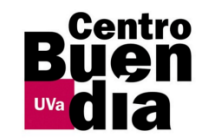

## INTRODUCCIÓN

Microsoft Power BI es una de las herramientas más empleadas para la visualización de datos (datos empresariales, datos de proyectos y trabajos de investigación, información procedente de redes sociales, etc.). Además de las facilidades para generar informes, permite crear cuadros de mando interactivos, que se pueden compartir en una web, o de forma interna. Con esta herramienta se va a incrementar de forma notable la capacidad de analizar e interpretar los datos disponibles, y en consecuencia, extraer información de valor.

## **OBJETIVOS**

A la finalización del curso, los participantes habrán desarrollado las habilidades necesarias para:

- Conocer las funcionalidades de Power BI como servicio de análisis de negocio basado en la nube que proporciona una vista única de los datos más críticos de tu negocio.
- Crear cuadros de mando interactivos con los datos disponibles.
- Analizar e interactuar con una cantidad masiva de datos (datos estructurados y no estructurados).

### PROGRAMA

- **1. Introducción a Power BI (3 horas)**
	- **¿Qué es? ¿Para qué sirve?**

Se explicará que es Microsoft Power BI y cuál es su utilidad.

• **Power BI Desktop**

Se explicará una breve introducción de todas las funciones que tiene la versión de escritorio de Power BI.

• **Carga de datos**

Se explicarán las distintas formas de cargar datos a Power BI.

- **2. Visualizaciones (5 horas)**
	- **Introducción a los objetos visuales**

Se explicarán las visualizaciones de las que dispone Power BI así como la posibilidad de importar nuevas.

## • **Creación de visualizaciones**

Se explicarán cómo crear las visualizaciones, los distintos campos que tienen, la personalización de las mismas etc…

• **Tipos de visualizaciones**

Se realizarán ejemplos de algunas de las visualizaciones con datos reales.

- **3. Modelado de datos (6 horas)**
	- **Introducción al modelado de datos**

Se realizará una introducción a la estructuración y minería de los datos.

• **Estructuración de datos**

Se explicará cómo crear una estructura de datos mediante distintos ejemplos a través de la función "editor de consultas" de Power BI.

• **Relaciones de datos**

Se explicará que son las relaciones de tablas así como crear las mismas.

- **4. Introducción a DAX (6 horas)**
	- **Introducción al lenguaje de programación DAX**

Se explicará en que consiste el lenguaje de programación de Microsoft Power BI llamado DAX (lenguaje de programación de análisis de datos).

• **Creación de funciones**

Se realizarán varios ejemplos de cómo usar las distintas funciones para crear nuevas columnas calculadas y medidas de datos.

- **5. Caso de Estudio (10 horas)**
	- **Realización de un cuadro de mando para un caso**

Cada alumno podrá elegir un caso singular de su propio interés, o realizar el propuesto por el profesor.